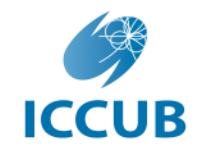

Institut de Ciències del Cosmos **UNIVERSITAT DE BARCELONA** 

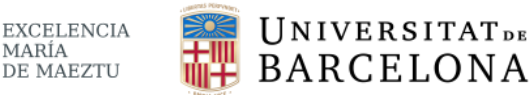

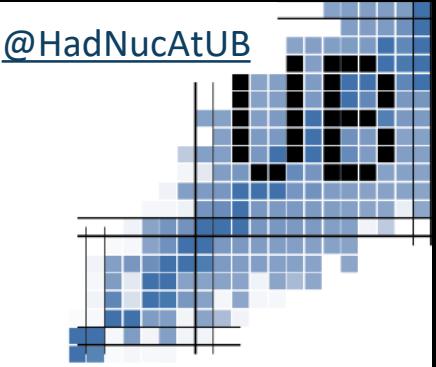

## nuclear shell model simulations Variational hybrid algorithms for

### Miquel Carrasco

Institut de Ciències del Cosmos Universitat de Barcelona

mcarraco33@alumnes.ub.edu

QNP2024 Universitat de Barcelona 10 July 2024

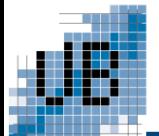

Instead of encoding information in classical bits, a digital quantum computer uses **qubits**, which can be held in a superposition of states  $|0\rangle$  and  $|1\rangle$ .

| Bit    | Qubit                                             |
|--------|---------------------------------------------------|
| 0 or 1 | $ \Psi\rangle = \alpha 0\rangle + \beta 1\rangle$ |

Moreover, a state of many qubits can be **entangled**.

### $|\Psi\rangle = \alpha |00\rangle + \beta |11\rangle$

Michael A. Nielsen and Isaac L. Chuang. Quantum Computation and Quantum Infor-mation: 10th Anniversary Edition. Cambridge University Press, 2010.

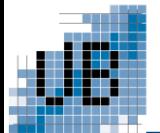

## Quantum circuits

To operate with qubits, quantum devices use **quantum gates** that represent **unitary transformations** on the qubits of a circuit.

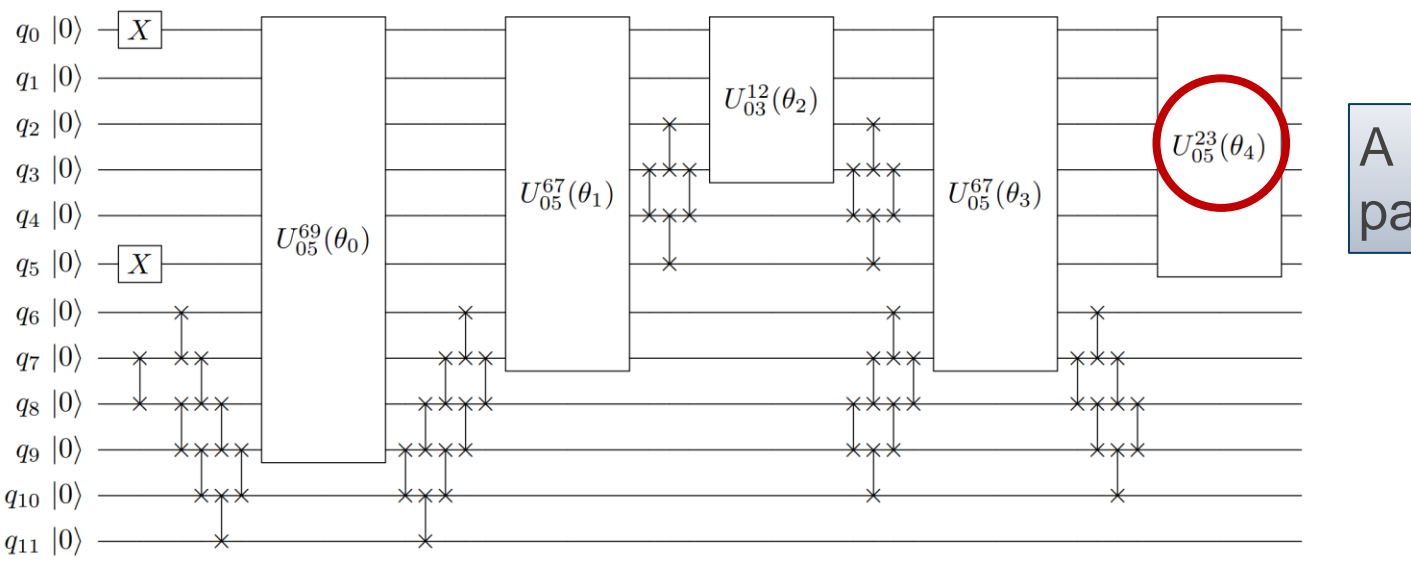

A circuit can be parametrized!

The quantum device **measures the qubits and forces them collapse** into states  $|0\rangle$  and  $|1\rangle$ .

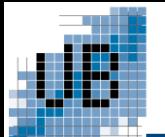

The current quantum devices consist of  $\sim 10^2/10^3$  qubits. However, the **error** per gate is  $\sim$  1%.

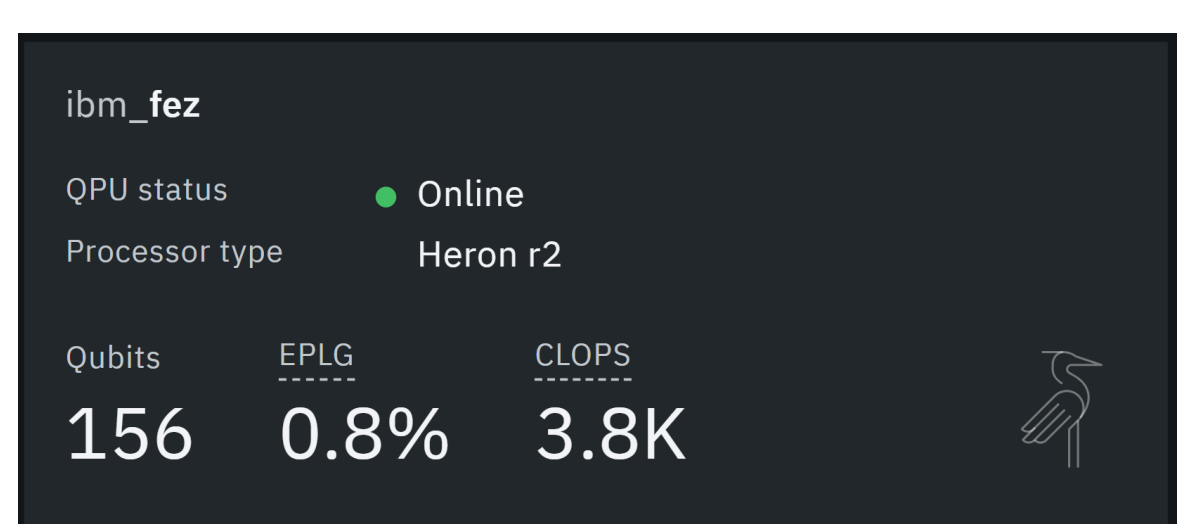

An actual quantum device available online

We are living the **Noise Intermediate-Scale Quantum (NISQ) Era.**

We can **split computations** between quantum and classical devices.

# Variational Quantum Eigensolvers

VQEs are hybrid algorithms based on the **variational principle:**

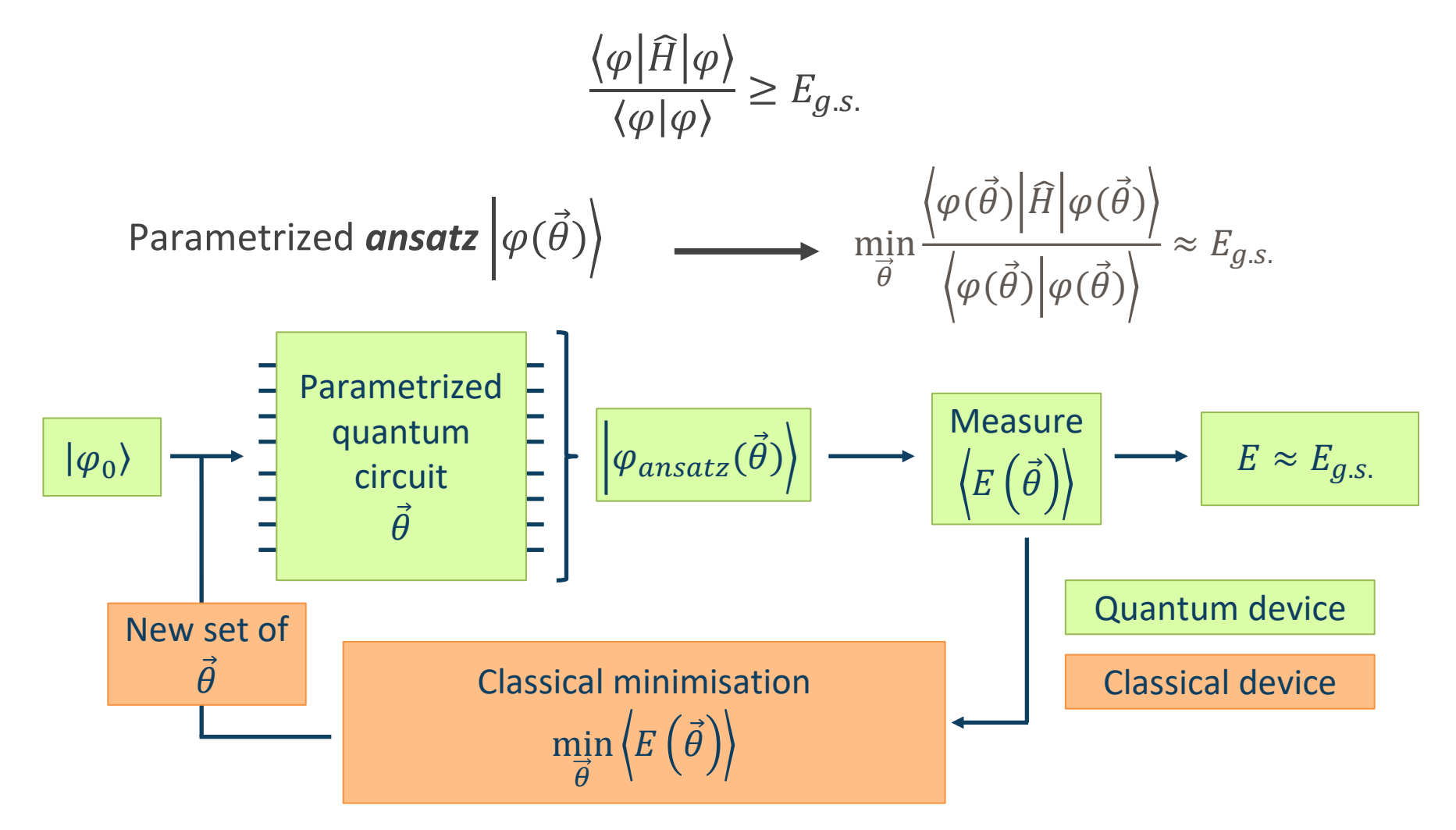

M. Cerezo et al., Variational quantum algorithms. Nature Reviews Physics, 3(9):625–644, August 2021

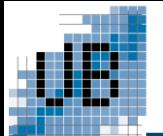

We can build a parametrized *ansatz*  $|\varphi(\theta)\rangle$  using a reference **state and layering unitary operators**.

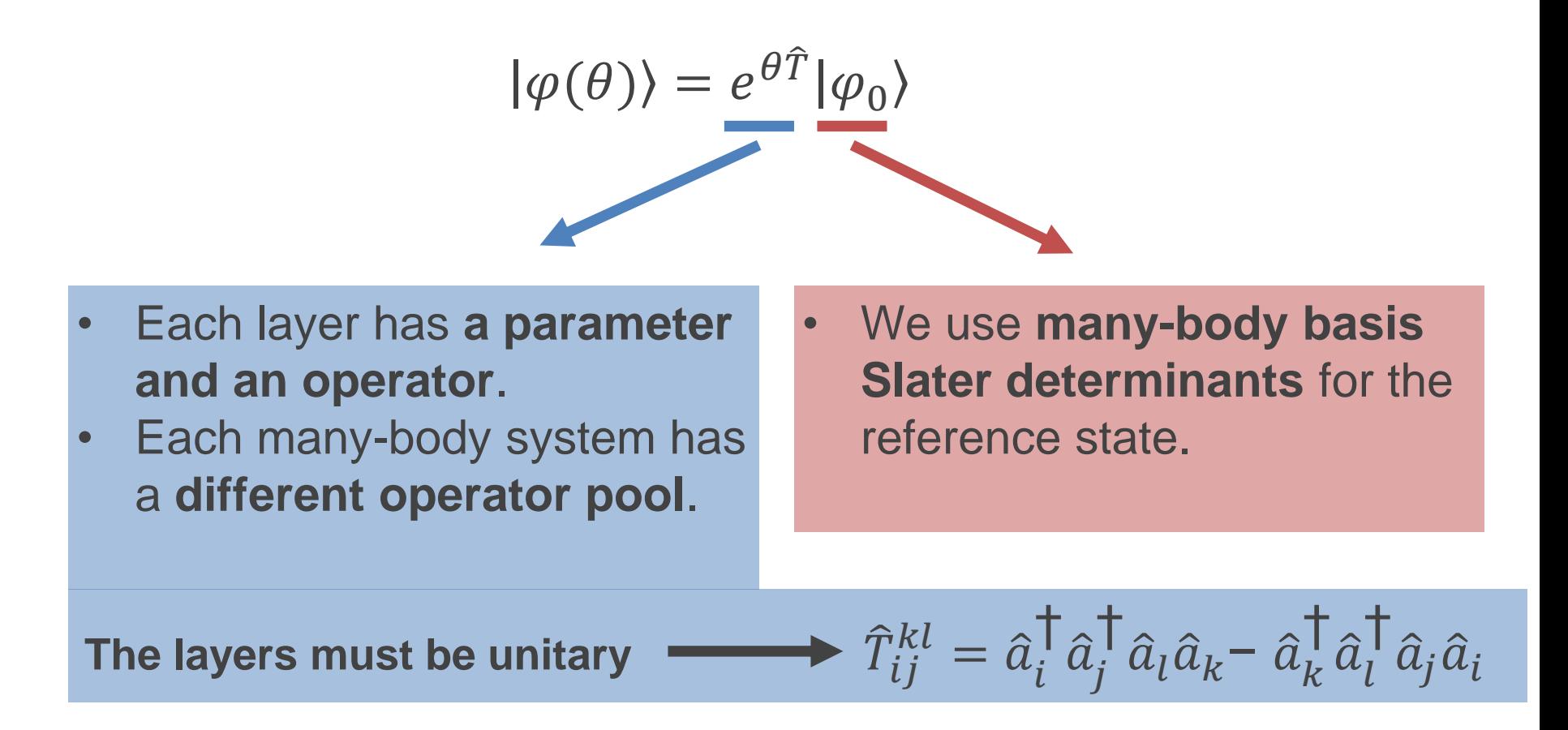

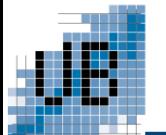

UCC method

In the UCC method, the *ansatz* is **layered with all the operators in the pool**.

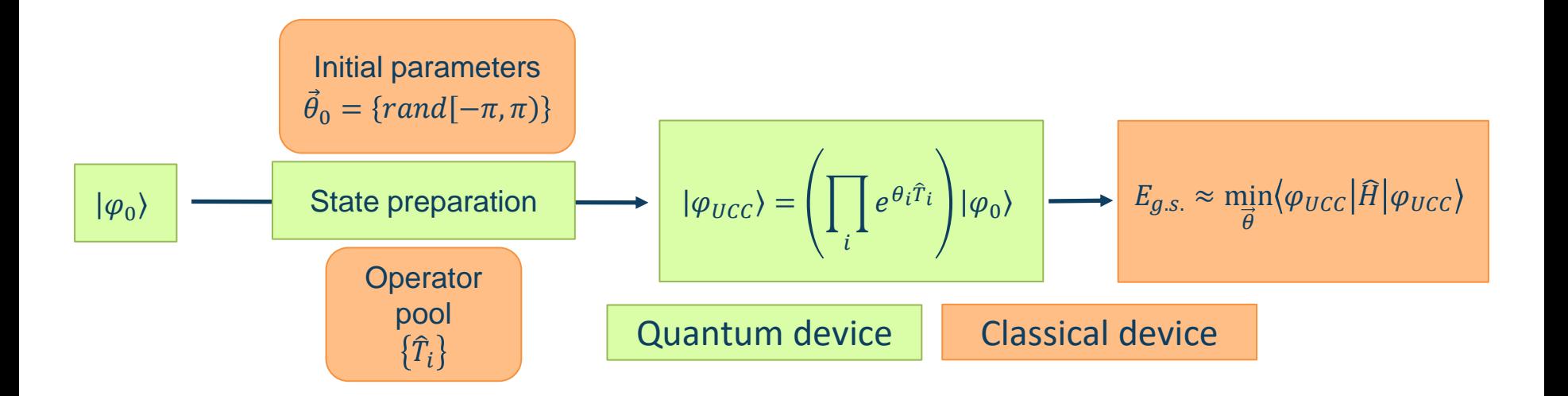

Number of operators in the pool = Number of *ansatz* layers

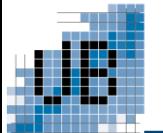

Instead of layering the entire operator pool, the ADAPT method **adds layers to the** *ansatz* **iteratively**.

Each step, the ADAPT method selects the **operator with the largest energy gradient**.

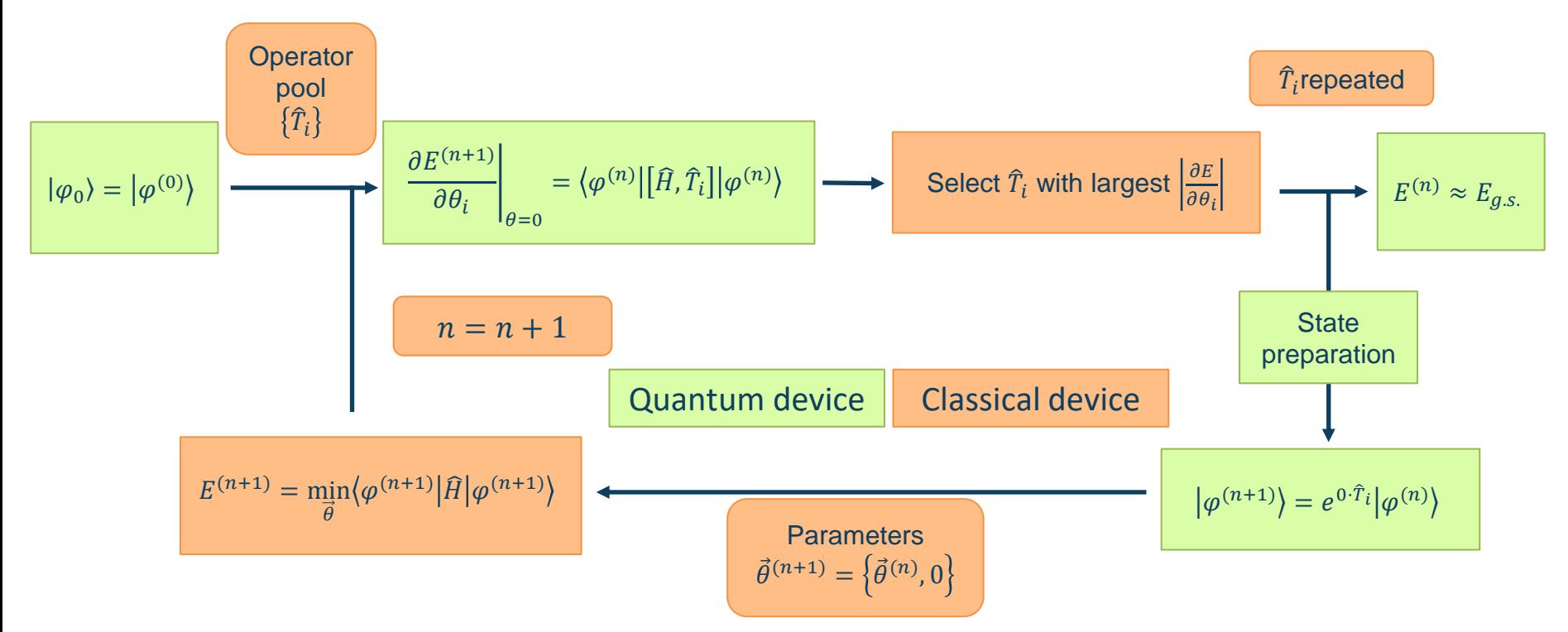

H. R. Grimsley, S. E. Economou, E. Barnes, and N. J. Mayhall, An adaptive variational algorithm for exact molecular 8 **8** Simulations on a quantum computer, Nat. Commun. 10, 3007 (2019).

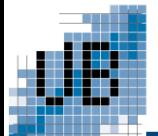

We want to compute the **ground state of energy of light nuclei** in the *p* shell.

$$
0p_{1/2} \quad \frac{5}{2} \quad \frac{4}{2} \quad \frac{1}{1} \quad \frac{0}{2}
$$
\n
$$
m \quad -\frac{3}{2} \quad -\frac{1}{2} \quad \frac{1}{2} \quad \frac{3}{2}
$$

The **valence space** consists of the single particle states in the p shell.

**Nuclear shell model Hamiltonian**

$$
\widehat{H}_{eff} = \sum_{ij} \varepsilon_i \widehat{a}_i^{\dagger} \widehat{a}_i + \frac{1}{4} \sum_{ijkl} \widetilde{v}_{ijkl} \widehat{a}_i^{\dagger} \widehat{a}_j^{\dagger} \widehat{a}_l \widehat{a}_k
$$

**Schrödinger equation**  $\widehat{H}_{eff}|\Psi\rangle = E|\Psi\rangle$ 

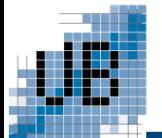

## Classical simulation

### **Quantum computer Classical computer**

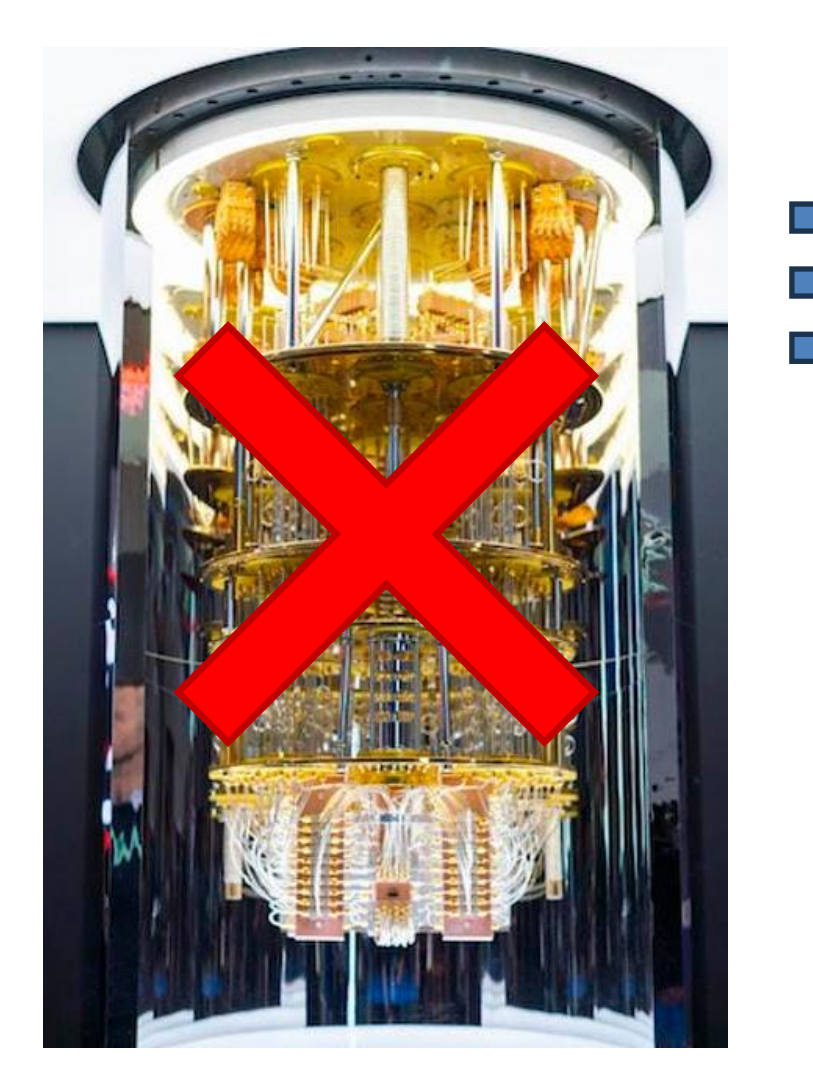

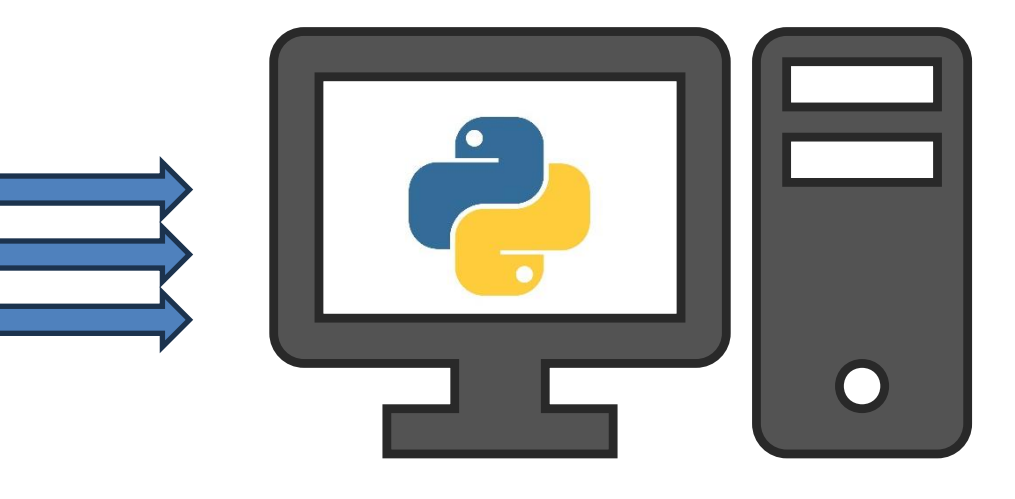

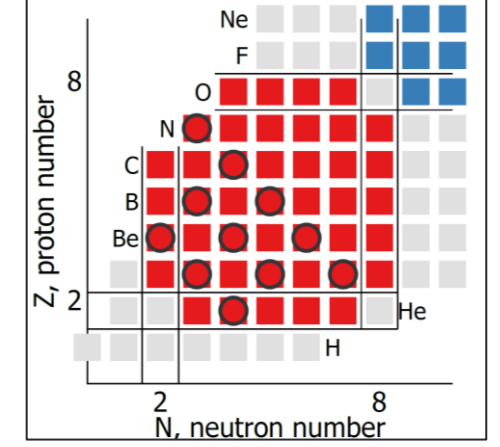

Our results are **compared with exact g.s. energies**, computed by diagonalising the Hamiltonian

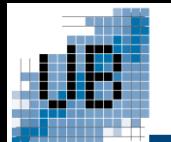

# UCC vs ADAPT: <sup>6</sup>Li

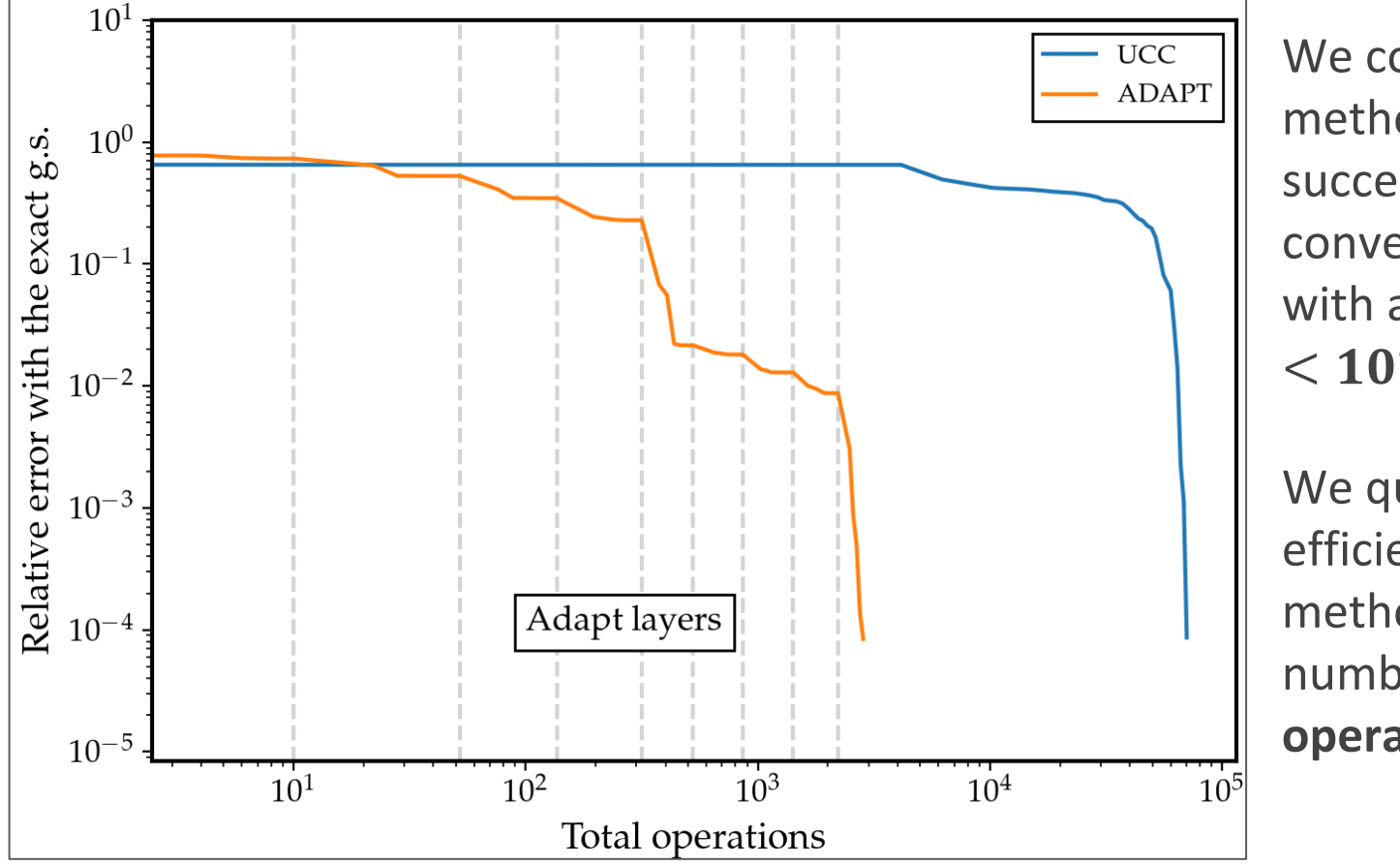

We consider the methods to be successful if they converge to the g.s. with a **relative error**   $< 10^{-4}$ 

We quantify the efficiency of the methods using the number of **total operations**.

Using both UCC and ADAPT, we **are able to converge to the ground**  state of <sup>6</sup>Li with a relative error of 10<sup>-4</sup>. So far, ADAPT needs less **operations than UCC** to reach the g.s.

## UCC vs ADAPT: *p*-shell nuclei

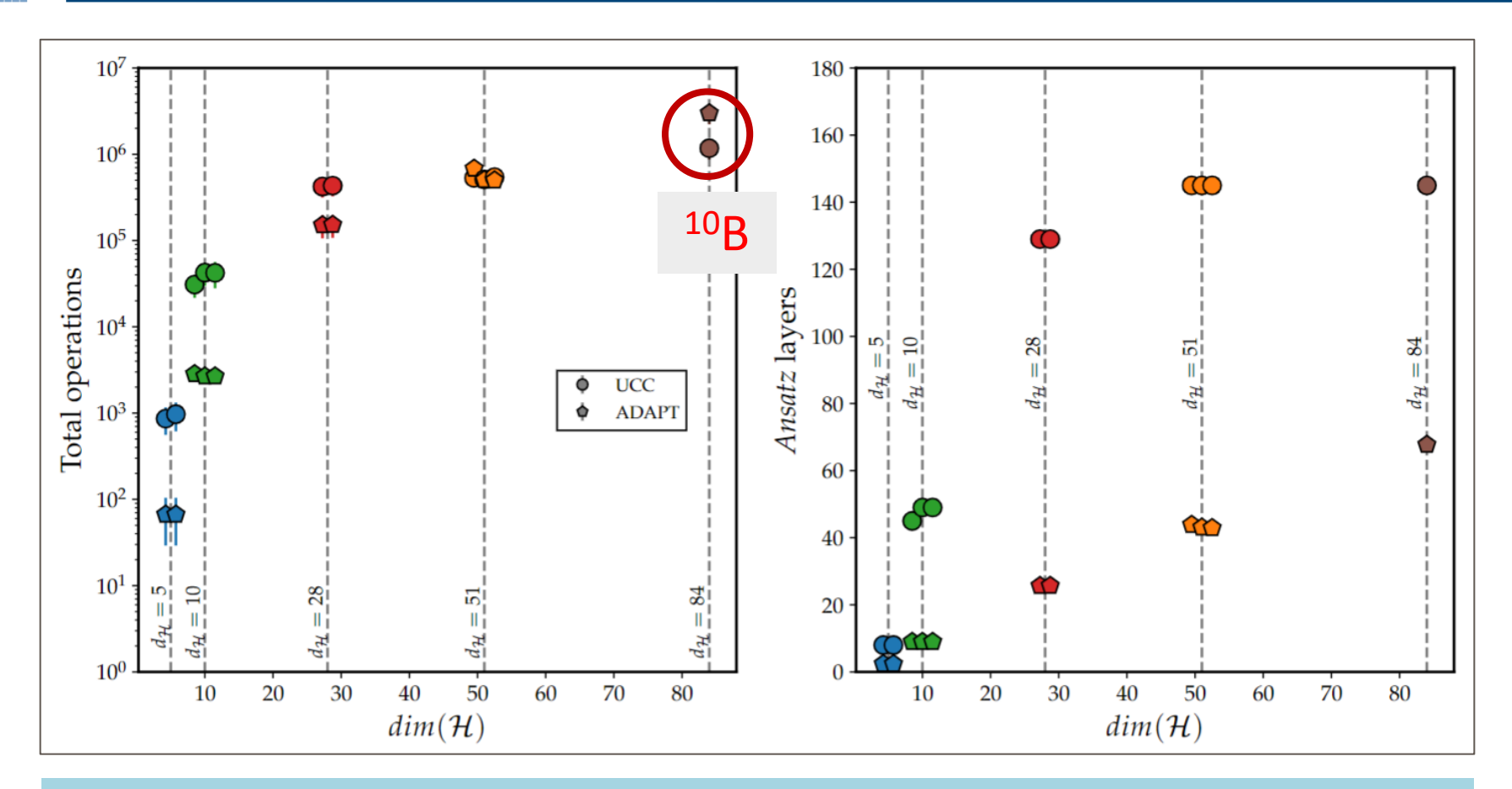

The ADAPT method needs less operations than the UCC method for nuclei with  $\dim(\mathcal{H})$  < 51. For <sup>10</sup>B, the UCC needs less operations to **converge**.

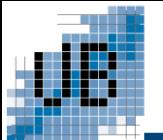

# UCC vs ADAPT: *p*-shell nuclei

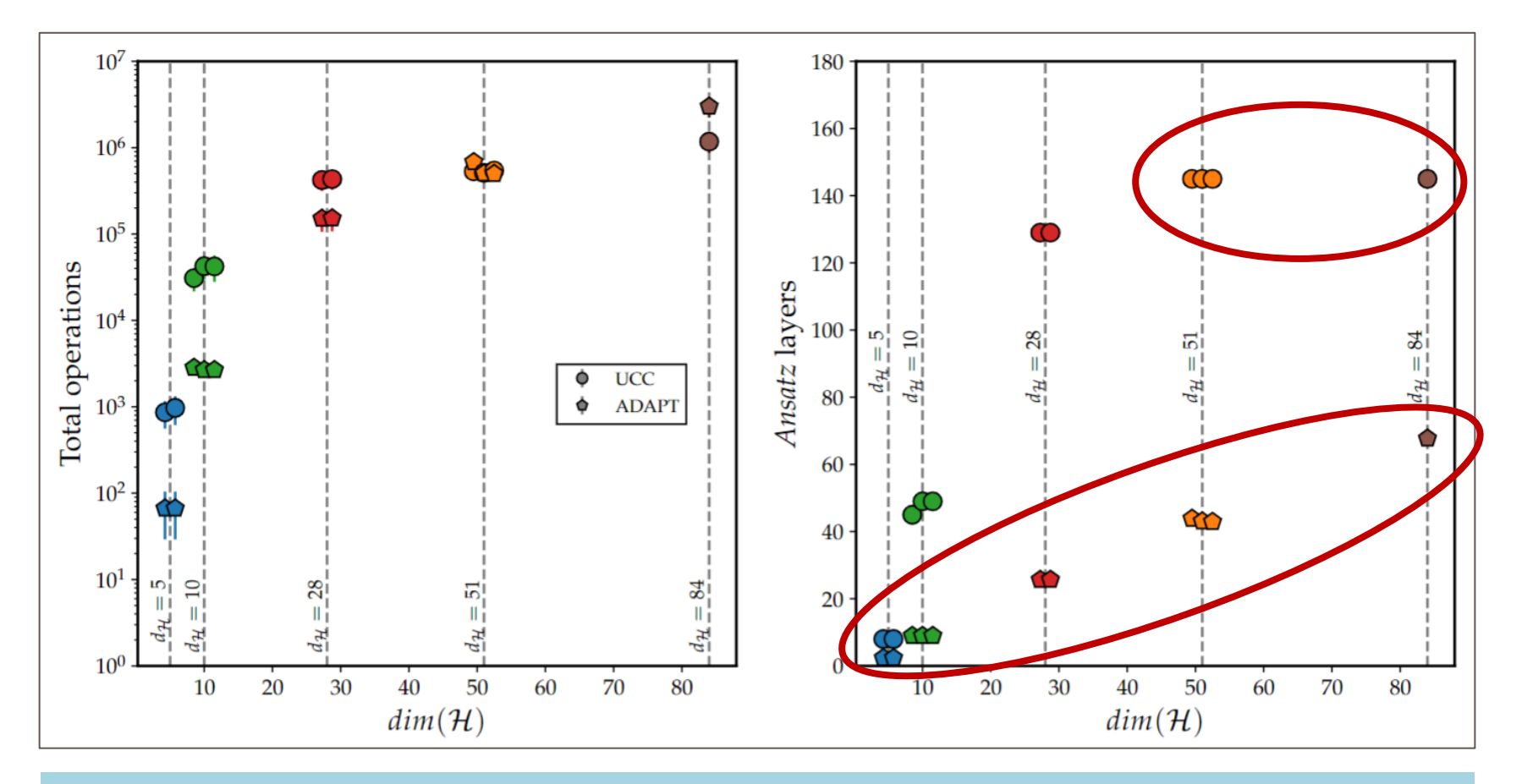

The number of layers in the ADAPT *ansatz* **increases linearly** with the dimension of the Hilbert space.

The number of layers in the UCC *ansatz* **stops increasing** due to the limited size of the operator pool.

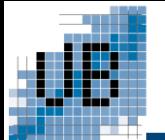

**We were able to compute the ground state of energy of** *p***-shell nuclei with a precision of**  $10^{-4}$  **using the UCC and the ADAPT methods.** 

The number of layers of the ADAPT *ansatz* grows linearly with  $\dim(\mathcal{H})$ **and the number of layers of the UCC** *ansatz* **is limited to the operators available in the valence space. This results in the ADAPT becoming less efficient than the UCC for**  $dim(\mathcal{H}) > 51$ **.** 

### **Outlook:**

14

- Simulate **nuclei in higher shells**. How a larger valence space affects the UCC and ADAPT performance?
- Perform UCC and ADAPT on a quantum device.

Bharti Bhoy and Paul Stevenson. Shell-model study of <sup>58</sup>Ni using quantum computing algorithm, 2024

A. Pérez-Obiol, A. M. Romero, J. Menéndez, A. Rios, A. García-Sáez, and B. Juliá-Díaz. Nuclear shell-model simulation in digital quantum computers. Scientific Reports, 13(1), July 2023

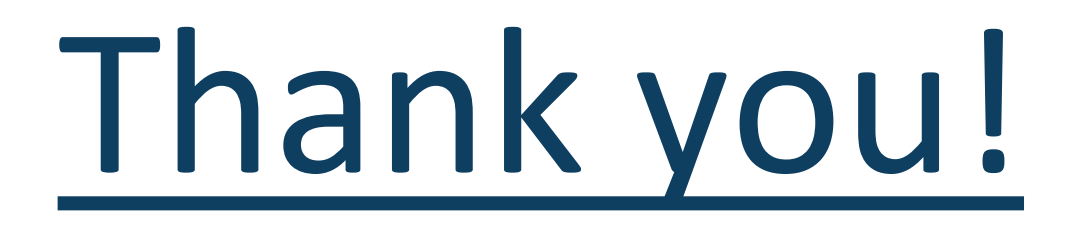

### [mcarraco33@alumnes.ub.edu](mailto:mcarraco33@alumnes.ub.edu)

<https://github.com/miquel-carrasco/Master-s-thesis-codes>

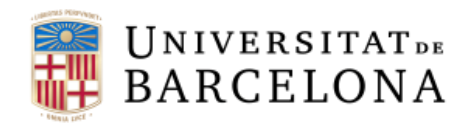

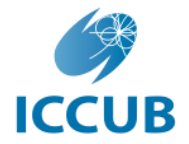

Institut de Ciències del Cosmos UNIVERSITAT DE BARCELONA

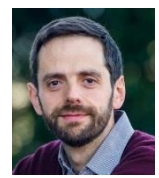

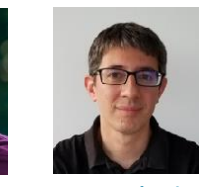

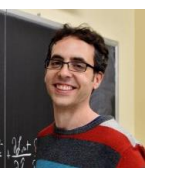

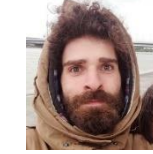

A. Rios J. Menéndez X. Roca E. Costa

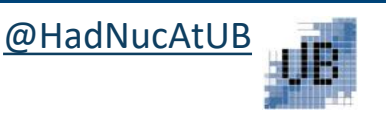

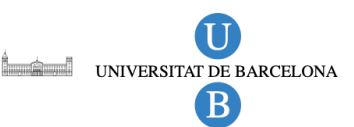

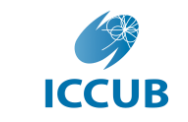

Institut de Ciències del Cosmos UNIVERSITAT DE BARCELONA

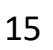

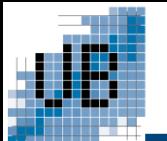

# UCC vs ADAPT: <sup>8</sup>B

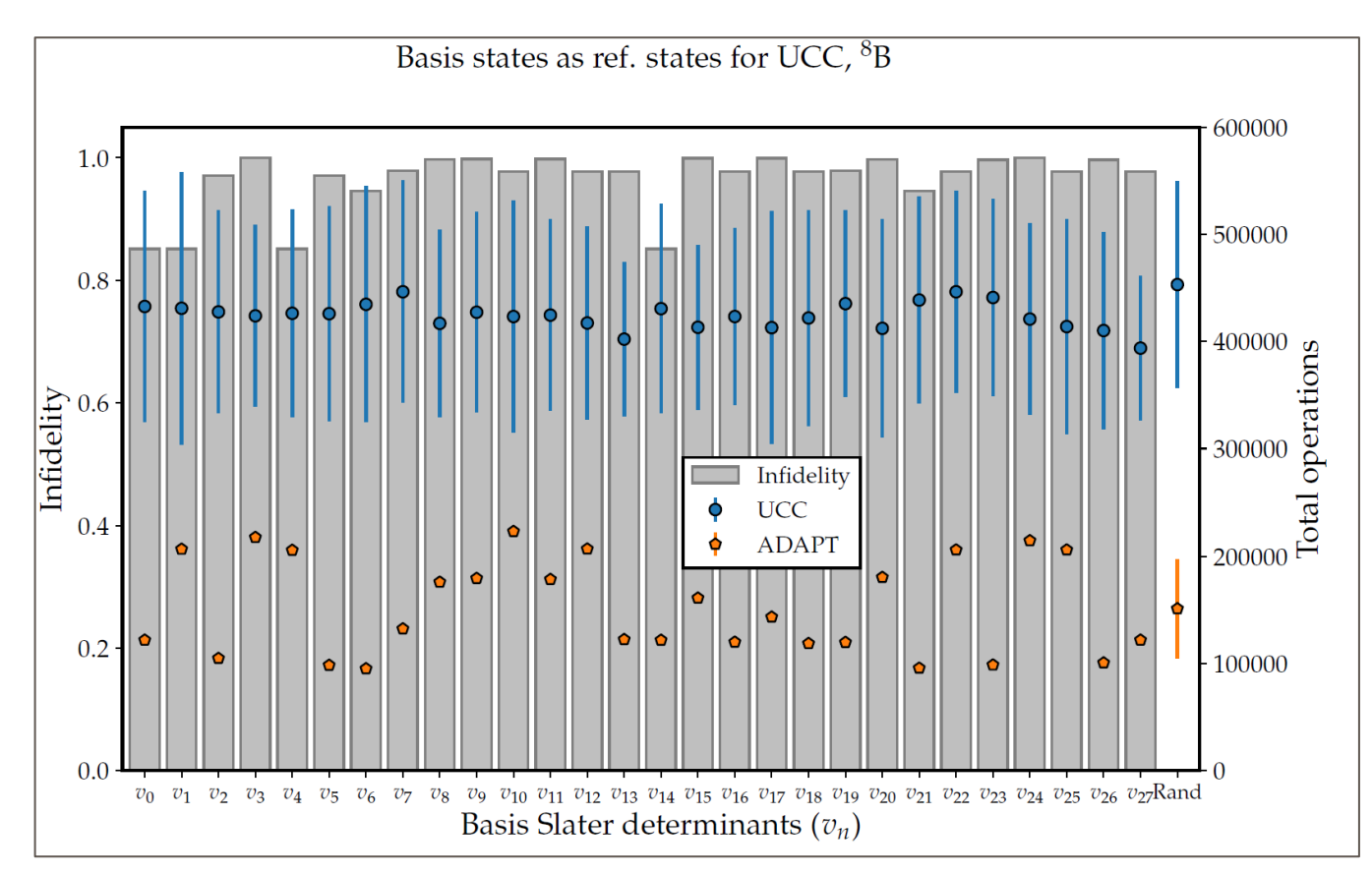

The UCC error bars correspond to the *ansätze* with **randomised operator orderings<br>
sand initial<br>
parameter values**<br>  $\frac{1}{200000}$ <br> **operator orderings**<br> **parameter values and initial parameter values**

All states of the many-body basis perform very similar for the UCC.

For the ADAPT some states need half of the operations than others

For the <sup>8</sup>B nucleus, the ADAPT method needs **3 times less operations** in order to converge to the g.s. than the UCC method.